# **Amazon Auto Scaling**

## What is Amazon's AutoScaling?

- A group of instances that runs a particular application which can:
  - Add or remove instances in response to changes in demand.
- Amazon lets you use AutoScaling to:
  - Keep a set number of instances running and automatically launch instances to replace failing instances (as determined by a health check).
  - Scale instances based on a schedule
  - Dynamically scale instances based on a condition

#### Instances and Launch Configurations

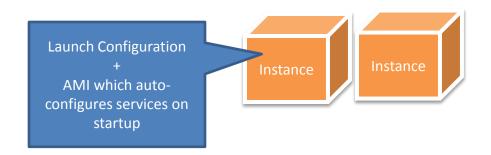

## Define an AutoScaling Group

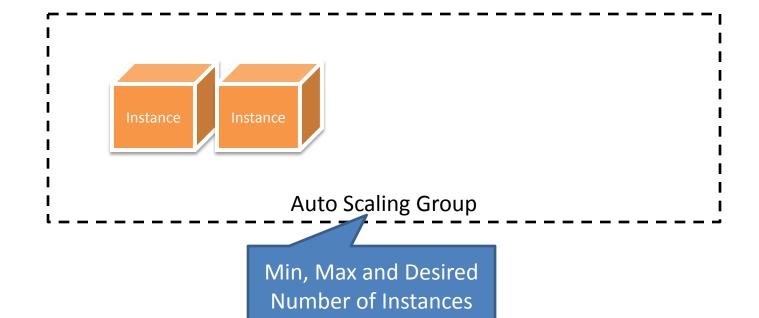

#### How does it work?

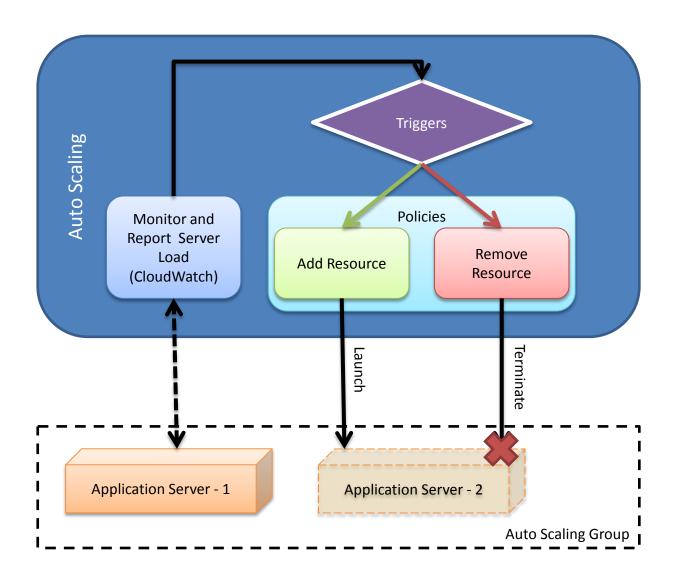

### What is required?

- Group of EC2 Instances (AutoScaling Group)
  - Group Parameters
    - A minimum, maximum and desired number of instances.
  - A Launch Configuration for the instances.
    - AMI, Security Groups, Keypairs etc.
  - Scaling Policies
    - Actions to perform on the auto scaling group (add or reduce the number of instances).
    - These are triggerable actions, either manually or through CloudWatch.
  - Triggers
    - CloudWatch Alarm to trigger a certain policy.

#### How can I access AutoScaling?

- AutoScaling CLI Tools.
- AutoScaling API
  - Included in the Amazon AWS SDK.

aws.amazon.com/documentation/autoscaling/